Open-Source Prototyping of 5G Wireless Systems for UGV/UAV

Team: SDMAY20-36

Team Members: William Byers, Ibrica Tutic, Samuel Stanek, Nathan Whitcome, Andrew Eschweiler, Nicholas Lorenz Faculty Advisor/Client: Hongwei Zhang

# High Level Overview

- Create a 5G wireless solution that allows for large scale simulation of wireless networks
	- Low latency
	- High throughput
	- Extremely reliable network
- Tools
	- Open Air Interface (OAI)
	- Simulation of Urban Mobility (SUMO)
- Future uses
	- Connected autonomous transport
	- Smart agriculture

#### Problem Statement

- Need to modify OAI to simulate 5G networks in various traffic conditions
	- Need to simulate 100s of nodes
	- Ensure simulation output matches theory (no bugs)
- Utilize open source tools to solve the above problem

#### Conceptual Sketch

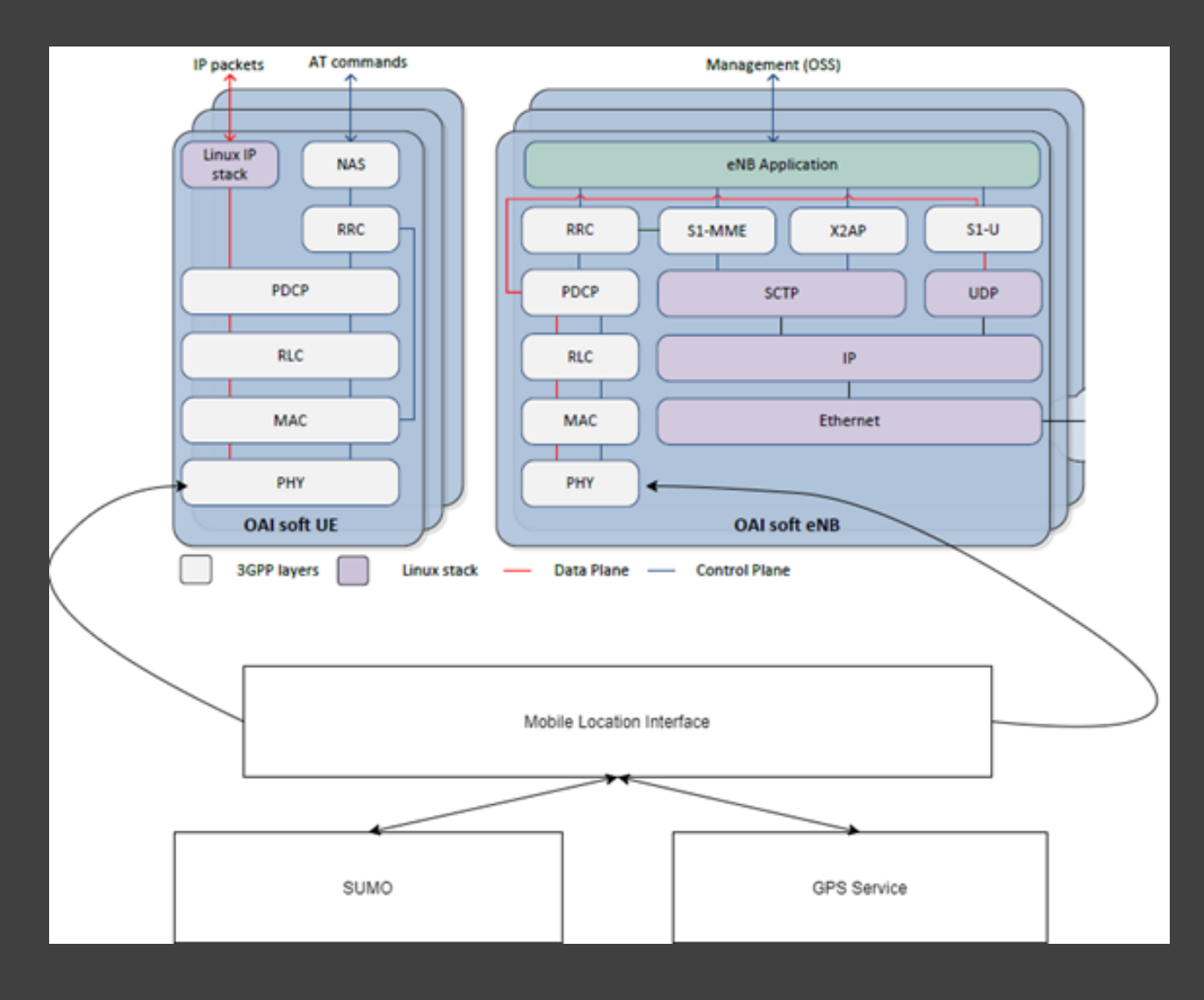

# Functional Requirements

- Design a scalable system to test 5G scheduling algorithms
- Ensure the solution is:
	- Reliable
	- Has low latency
	- Has high throughput
- Utilize open source tools and follow good software practices
	- CI/CD
		- Jenkins
	- Cloud Deployments
	- OAI
	- SUMO

# Technical/Other Constraints

- Limited in terms of hardware
	- Current server specs:
		- Intel Xeon 8 core processor (2.4 Ghz)
		- 8 GB of RAM
		- 120 GB disk
- Simulator is difficult to use
	- Requires multiple computers for various components
	- Very specific hardware requirements
		- Linux Low Latency Kernel
		- AVX512 Instruction Support
		- Turbo Decoding
		- Disable Processor Power Saving Features

# Potential Risks & Mitigation

- Lack of knowledge of complex network simulations
	- LTE and 5G network architecture
	- Mitigated by learning as much as possible about how these systems work within reason
- Bugs in our code
	- Learn how to properly debug these kinds of systems
	- Ask for assistance from people who worked on the development team for the simulator
- Specific hardware requirements and vague default test case results
	- Mitigated by creating a build system to make it easier to track errors

# Potential Risks & Mitigation

#### **Risks**

- Difficulty scaling networks to many UEs and eNBs
- New scheduling algorithm integration
- Difficulty recreating system configurations
	- Similar issues with cloud deployments
- Unknown simulator bugs
	- Large software project
	- Lots of legacy code

#### **Mitigation**

- Potentially deploy to cloud services
	- Cloudlab, ExoGENI
- Use CI/CD to verify old functionality isn't broken
- Use scripts where possible to create network layouts
	- Cloud formation templates
- Verify experiments match theory

### Resource Cost/Estimate

- Hardware capable of running OAI and SUMO
	- A test bed specifically for OAI
	- Linux
- No financial requirement
	- OAI and SUMO are open source

## Project Milestones

- Get OAI working
	- UE (like a cell phone)
	- ENB (a radio tower)
	- EPC (evolved packet core)
- Integrate OAI and SUMO
	- Get SUMO positional data
	- Find where in OAI to insert SUMO data
- Implement algorithm and check its validity
- Test system with network simulator and SUMO
	- Low Latency
	- High Throughput
	- High Reliability
	- Interoperability with current solutions

# Project Schedule

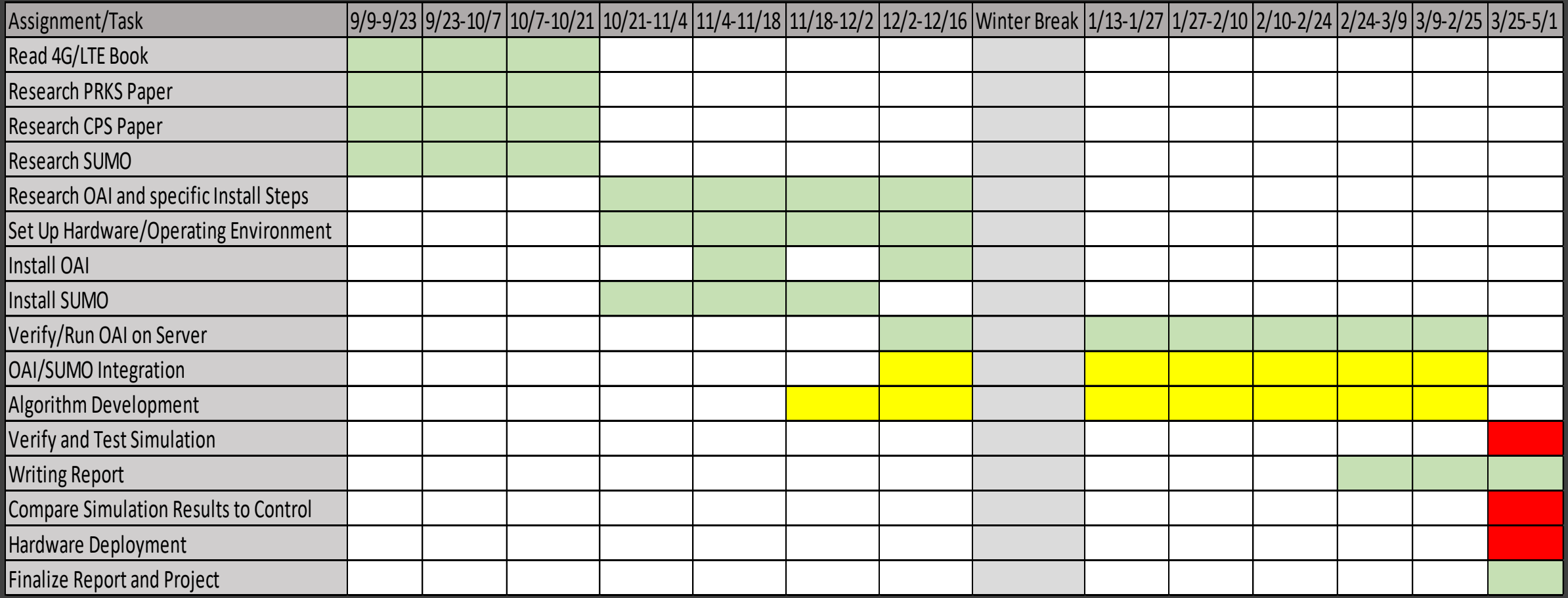

# Functional Decomposition

- SUMO Traffic Generation
	- SUMO Server to create traffic simulations
	- Update positions of nodes in OAI using SUMO data
	- Interface between OAI and SUMO
- Network Emulation
	- Various eNB and UE in configurations
		- 1 eNB, 1 UE
		- 1 eNB, Many UEs
		- Many eNBs, Many UEs
- Scheduling Algorithm (CPS-V2X)
	- Based on PKRS, CPS, and UCS
	- Adjusted for dynamic node configurations

#### Detailed Design – OAI Simulation

- Configure and run UE and eNB on one server
	- UE mobile phone, tablet, modem
	- eNB Base stations connected to the network that communicate wirelessly with mobile handsets
- Configure and run EPC on another server
	- Network Access Controls, Packet Routing, Mobility Management, Security

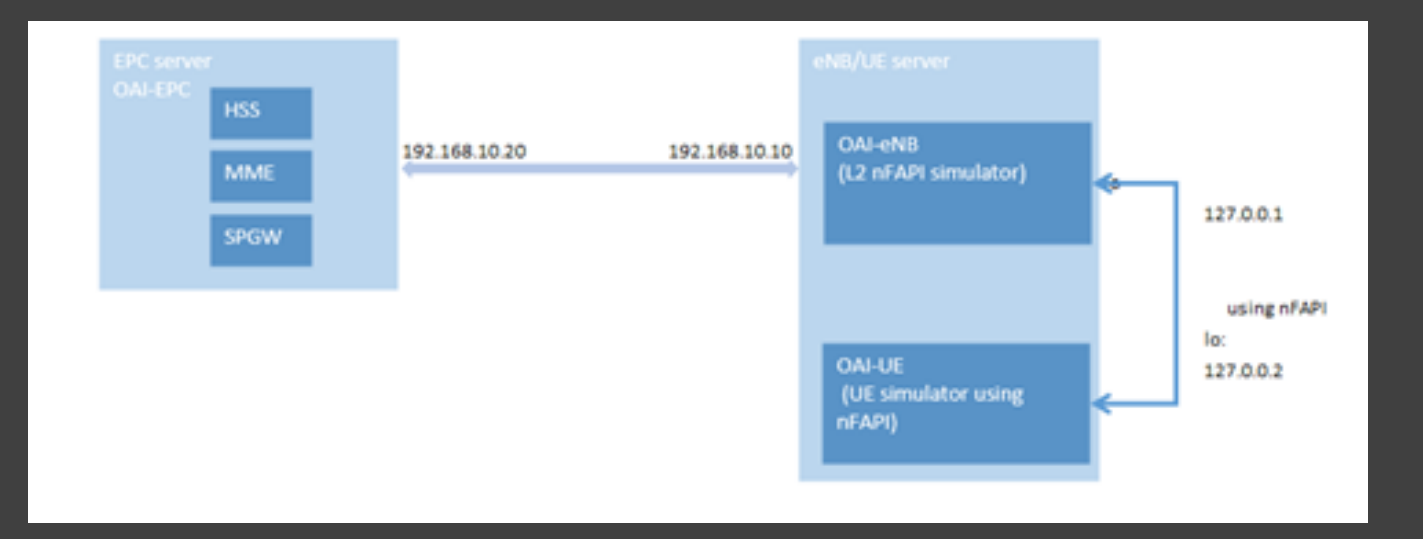

# Detailed Design – CPS-V2X Algorithm

- Incorporates characteristics of three existing algorithms:
	- PRKS (Physical-Ratio-K Scheduling)
		- Interference control, High Reliability
	- CPS-V2V (Cyber-Physical Scheduling Vehicle to Vehicle)
		- Vehicle Mobility, Uses PRKS
	- UCS (Unified Cellular Scheduling)
		- Multi-Channel
- Will be implemented in MAC layer of OAI
	- Collision Detection, uses data from PHY layer

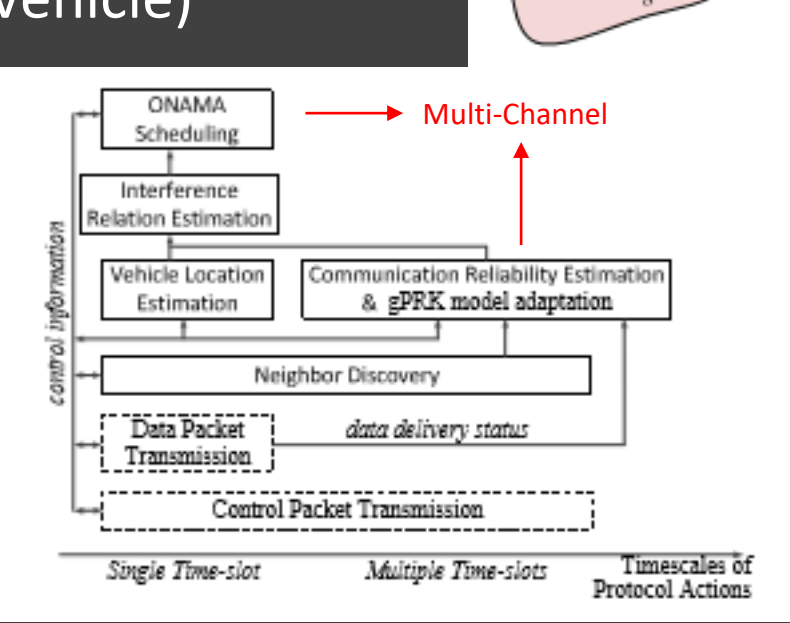

 $P(S,R)$  $K_{S,R,T_{S,k}}$ 

Exclusion Regio

# Detailed Design – OAI/SUMO Integration

- SUMO integrated with OAI at PHYS layer
- Mobile Location Interface between SUMO and OAI
	- Allows future integration of hardwarebased GPS system instead of OAI
- PHYS layer returns location data to MAC layer through control plane

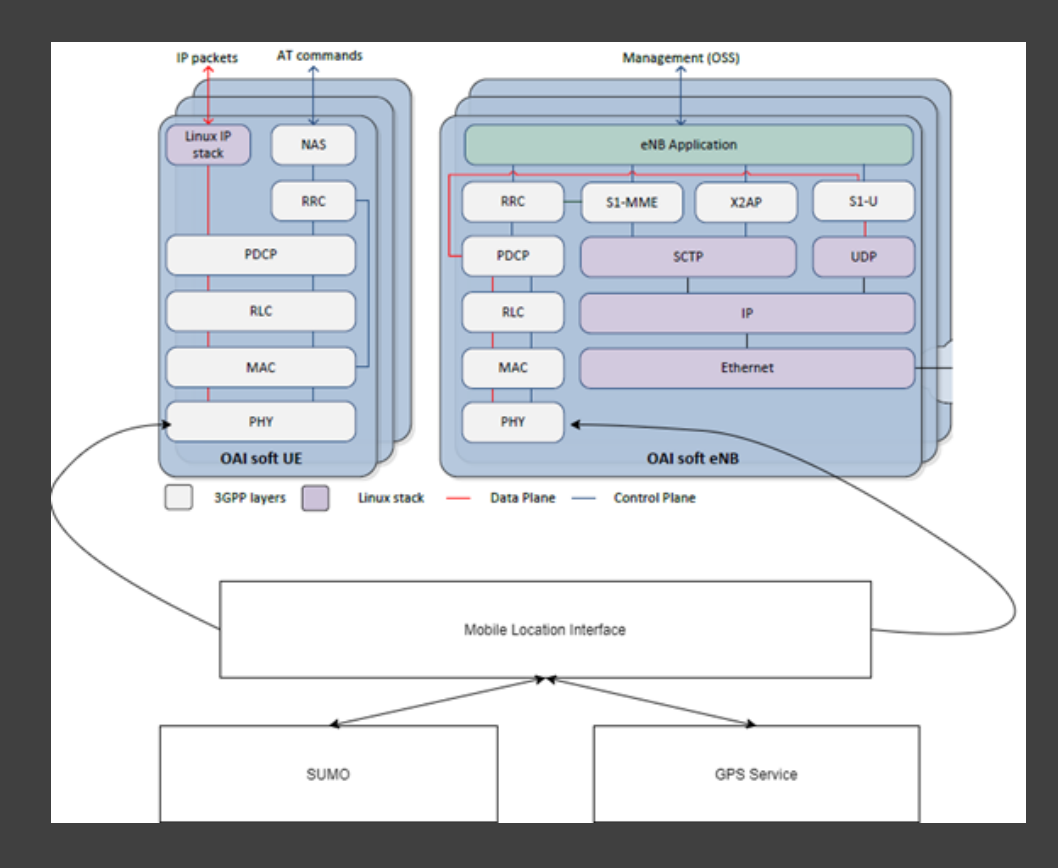

# Detailed Design – Jenkins

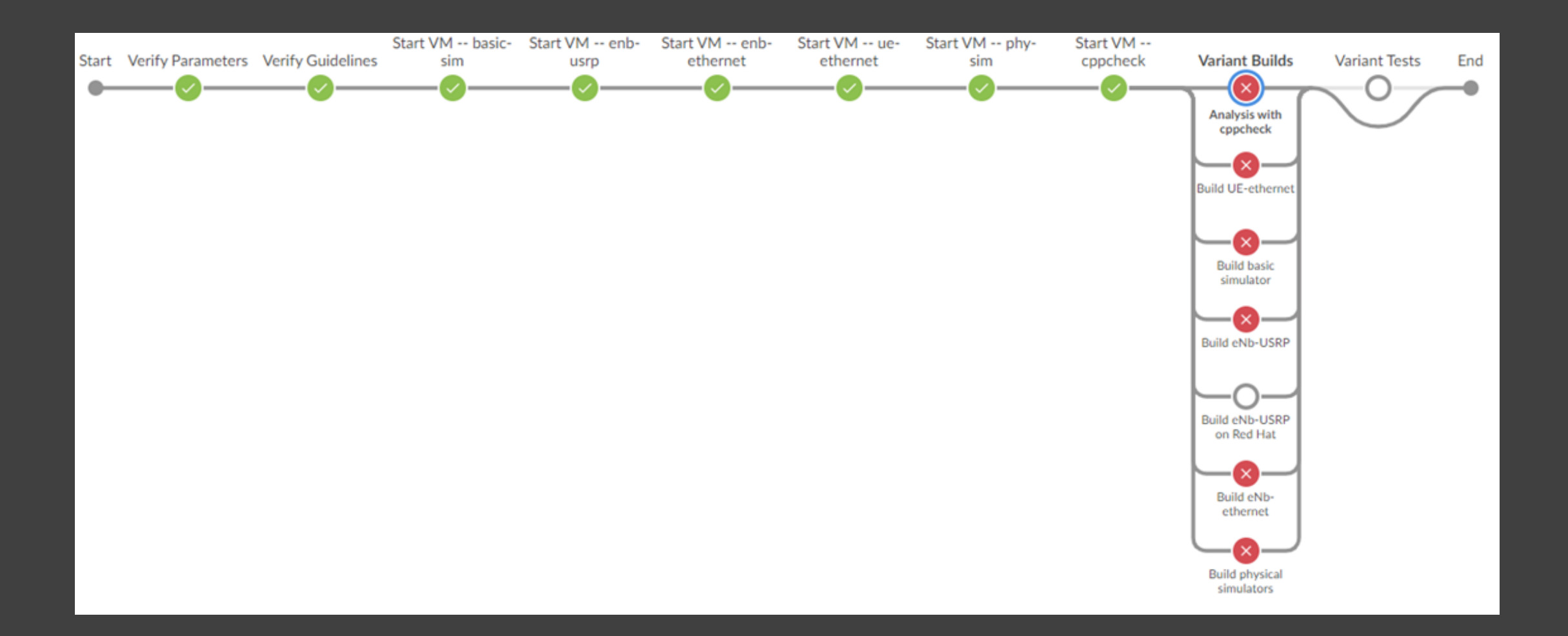

# HW/SW/Technology Platforms Used

#### • OAI

- Open Air Interface
- Open source 5g network simulator/emulator/test bench
- Highly optimized, written in C
- SUMO
	- Simulation of Urban Mobility
	- Open source, highly customizable traffic simulator
	- Include an API to get vehicle positioning data
- Jenkins
	- CI/CD
	- Pipelined build jobs for regression testing

#### Test Plan

- Configure simulation test bed
	- 1 UE, 1 eNB to start with
	- Use nFAPI to facilitate communication
		- Network functional API
		- Connects Physical Network to Virtual Network (Layer 1 to Layer 2)
	- Modify number of eNBs/UEs
	- Incorporate SUMO traffic data
- Implement new scheduling algorithm
	- Does the simulation test bed break?
	- Unit tests using simple UE/eNB sets
	- Reliability, throughput, and latency measurements

#### Prototype Implementations

- Currently running 1 UE and 1 eNB with an EPC
	- Have configuration files for multiple UE/eNBs created
- Built a C client to support SUMO API
	- Used for traffic data
- Newest version of OAI running on server
	- Updated from v.5.2 -> 1.2.0 -> 1.2.1

# Engineering Standards and Design Practices

- 3GPP
- E-UTRAN
- EURECOM
- IEEE
- Continuous Integration, Continuous Development (CI/CD)
- Coding Best-Practices

# **Conclusion**

#### • Progress was slower than expected

- Difficult learning curve with OAI
- Switched to a newer version of OAI part of the way through
- Able to run with one eNB and one UE

#### • Was able to get SUMO working

- Created a program to grab information from SUMO and send it to a C program using sockets
- Meant to be integrated with OAI to send data straight from SUMO to OAI

## Conclusion

- The new scheduling algorithm has gotten to the point of carrying out the preliminary design
	- Not yet integrated into OAI
	- Have begun writing pseudocode and verifying functions
- Configured network simulation with one eNB/UE and EPC
	- eNB/UE run on the same server
	- EPC runs on separate server on same local network
	- Wrote documentation on how to recreate our configuration